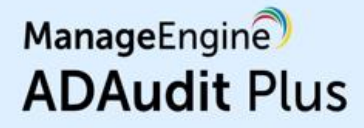

### **Un auditor de cambios centrado en el UBA**

**Haga que su Active Directory, servidores de Windows, servidores de archivos y estaciones de trabajo estén seguros y conformes**

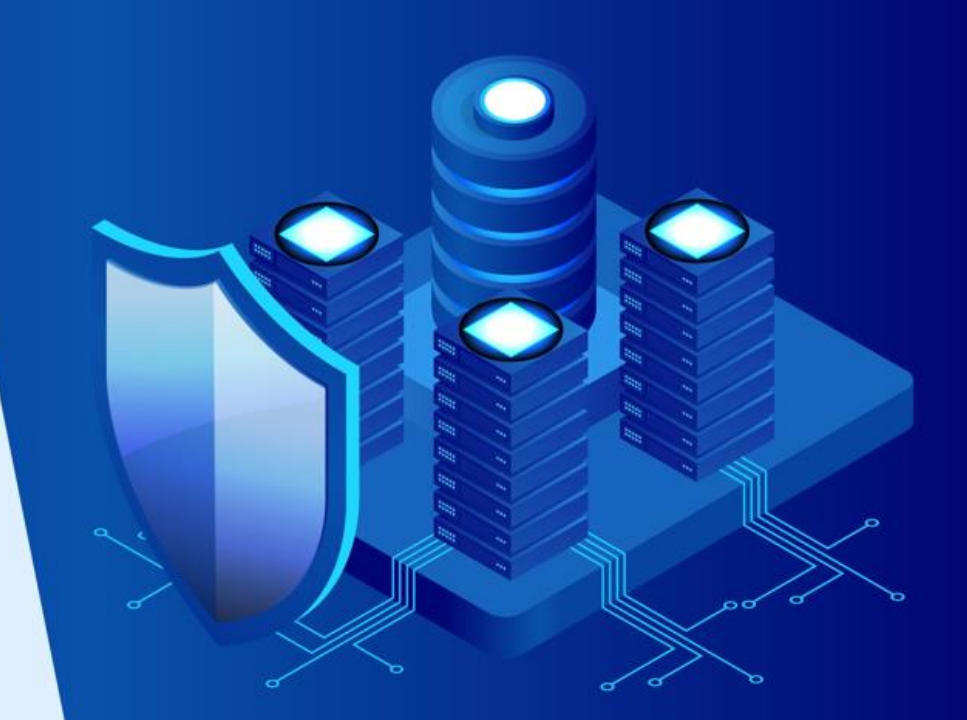

www.adauditplus.com

### **¿Qué es ADAudit Plus?**

**ManageEngine ADAudit Plus es un software de auditoría e informes de cambios en tiempo real que puede:**

**Monitorear su Active Directory (AD), Azure AD, servidores de archivos de Windows, servidores miembros y estaciones de trabajo, y ayudarlo a cumplir con las regulaciones como HIPAA, GDPR, SOX, CCPA y GLBA, entre otras**

- **Transformar los datos del log de eventos ruidosos y sin procesar en informes procesables que le muestren quién hizo qué, cuándo y desde qué parte de su entorno de Windows con solo unos pocos clics**
- **Identificar actividades anómalas y detectar amenazas potenciales para su empresa utilizando las funciones de análisis del comportamiento de los usuarios (UBA)**

### **Cómo ADAudit Plus puede ayudar a su organización**

**Con ManageEngine ADAudit Plus, puede:**

- **1. Ver informes detallados sobre los cambios realizados en Azure AD y on-premises**
- **2. Visualizar la actividad de inicio de sesión de los usuarios de Windows**
- **3. Generar informes, analizar y solucionar los problemas de bloqueos de cuentas de AD**
- **4. Monitorear de cerca las actividades de los usuarios privilegiados en su dominio**
- **5. Rastrear los inicios de sesión / cierres de sesión, cambios a usuarios, grupos, etc.**
- **6. Auditar la actividad de archivos en Windows, NetApp, EMC y el almacenamiento de Synology**
- **7. Mejorar la detección de amenazas usando la función de análisis del comportamiento de los usuarios (UBA)**
- **8. Obtener informes de auditoría preempaquetados para SOX, HIPAA, PCI DSS, GDPR y otras regulaciones**

### **Funciones destacadas de ADAudit Plus**

- **1. Informes y auditoría de cambios de AD y Azure AD**
- **2. Auditoría del servidor de archivos (Windows, NetApp, EMC, Synology)**
- **3. Auditoría de los cambios en los ajustes de la directiva de grupo**
- **4. Auditoría e informes del servidor de Windows y del servidor miembro**
- **5. Auditoría de las estaciones de trabajo**
- **6. Análisis del comportamiento de los usuarios (UBA)**
- **7. Monitoreo de usuarios privilegiados**

## **Auditoría de Active Directory**

**Informe sobre los cambios realizados en los objetos de AD y GPO; rastree la actividad de inicio de sesión de los usuarios, analice los bloqueos de cuentas y mucho más**

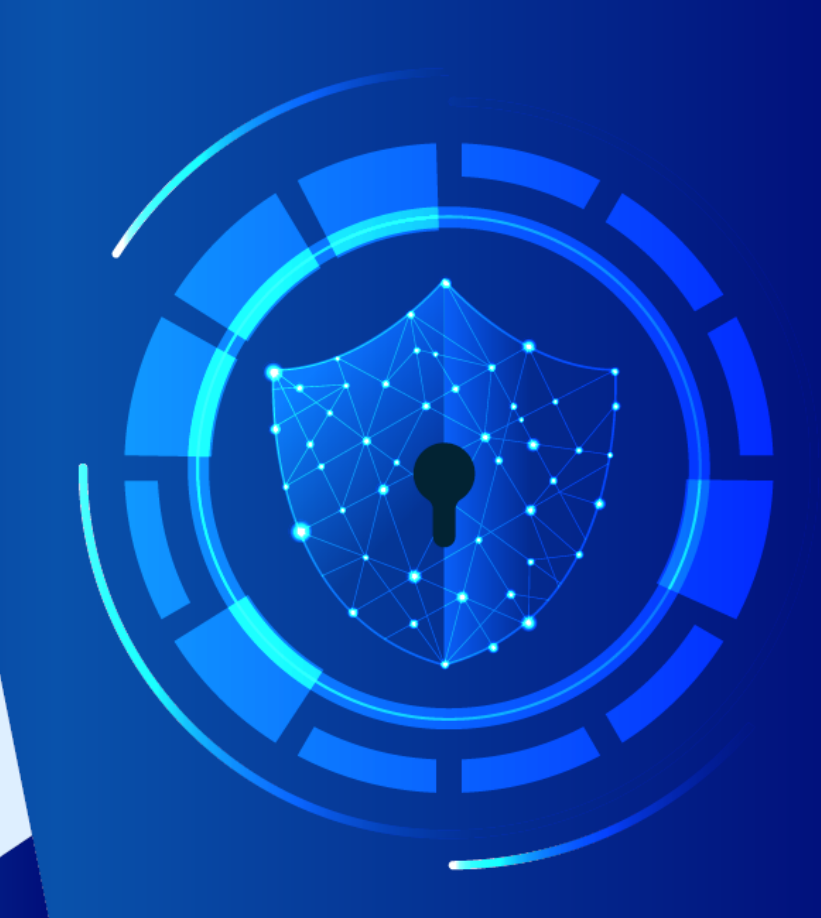

### **Auditoría de AD**

- **Audite todos los cambios de los objetos de AD:** Supervise los cambios realizados en las unidades organizativas, usuarios, grupos, equipos y otros objetos de AD con detalles como los valores nuevos y anteriores de los atributos modificados
- **Supervise los cambios en la configuración de los GPO:** Audite los cambios realizados en los GPO y sus ajustes, incluidos los cambios en la configuración del equipo, la contraseña y los cambios en la política de bloqueo de cuentas, etc.
- **Monitoree la actividad de inicio de sesión del usuario:** Obtenga informes detallados sobre los intentos de inicio de sesión exitosos y fallidos de los usuarios
- **Solucione problemas relacionados con el bloqueo de cuentas:** Detecte los bloqueos de cuentas rápidamente con alertas e identifique la fuente a partir de una extensa lista de componentes de Windows
- **Obtenga visibilidad sobre el uso de privilegios:** Monitoree de cerca el uso de privilegios en su empresa auditando continuamente las cuentas de usuarios privilegiados y manteniendo una pista de auditoría detallada
- **Audite el entorno de AD híbrido:** Obtenga una vista única y correlacionada de todas las  $\bullet$ actividades que suceden en los entornos híbridos con alertas para los eventos críticos

## **Auditoría del servidor de archivos**

**Audite e informe sobre los accesos a archivos y modificaciones en dispositivos de almacenamiento de Windows, NetApp, EMC y Synology**

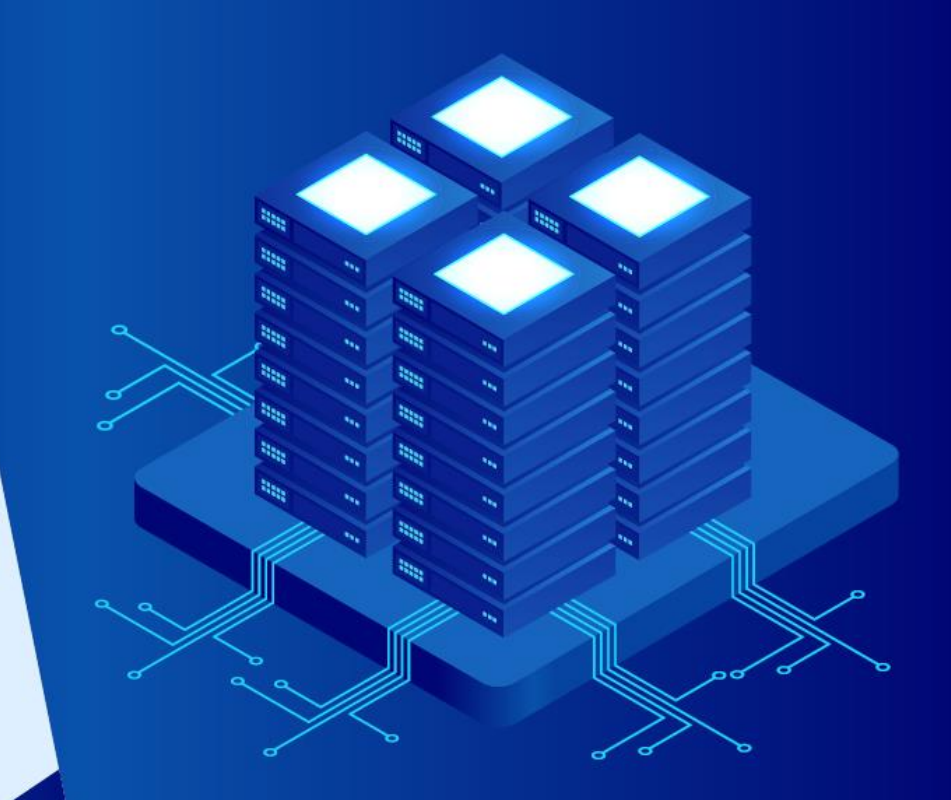

www.adauditplus.com

### **Auditoría del servidor de archivos**

- **Monitoree los accesos a archivos y carpetas:** Supervise toda la actividad de los archivos en tiempo real, incluidos leer, eliminar, modificar, copiar y pegar, mover y mucho más
- **Detecte intentos fallidos de acceso a archivos:** Reciba informes sobre los intentos fallidos para acceder a archivos o carpetas
- **Audite los cambios de permisos:** Supervise los cambios en los permisos de NTFS y uso compartido junto con detalles como sus valores nuevos y anteriores
- **Monitoree la integridad de archivos:** Detecte fácilmente eventos críticos, como los cambios realizados en un archivo específico, por un usuario en particular, o más con alertas por correo electrónico y SMS sobre estos eventos
- **Audite los archivos compartidos:** Supervise cada acceso y cambio realizado en las carpetas y  $\bullet$ archivos compartidos en su dominio con detalles sobre quién accedió a qué, cuándo y desde dónde

### **Auditoría de los cambios en los ajustes de la directiva de grupo**

**Audite los cambios realizados en los ajustes de la directiva de grupo, incluidos los cambios en la política de bloqueo de cuentas y contraseñas, cambios en la computadora, etc.**

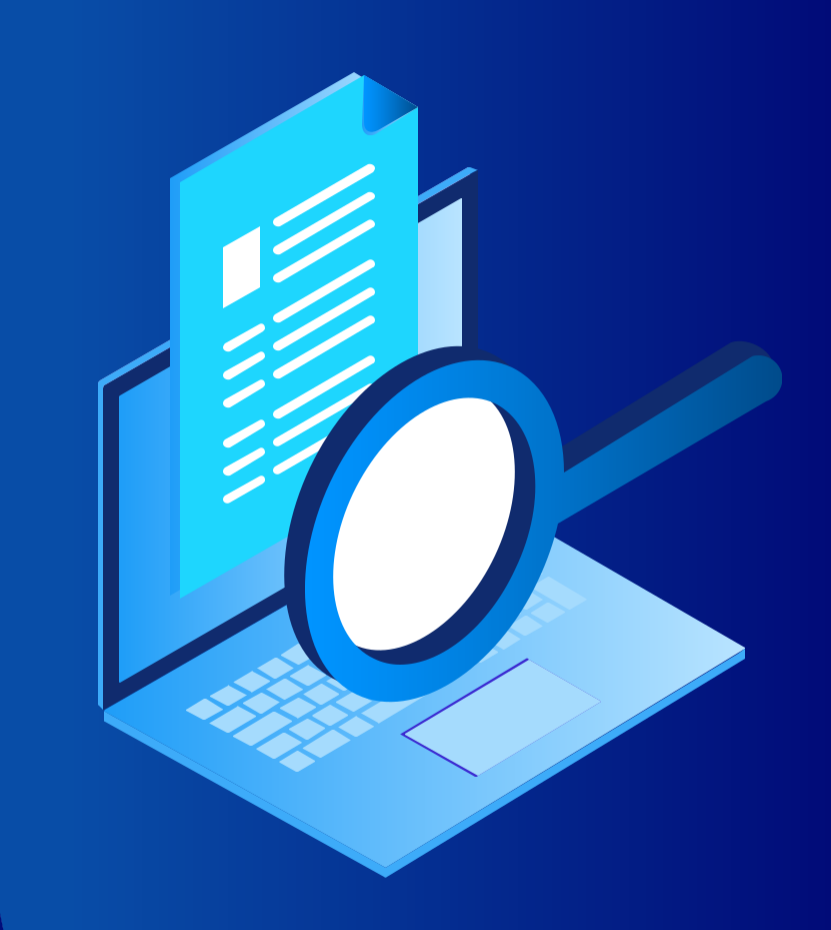

#### **Auditoría de los cambios en los ajustes de la directiva de grupo**

- **Audite los objetos de directiva de grupo:** Audite y genere informes sobre la creación, eliminación, modificación y más de los objetos de directiva de grupo (GPO)
- **Supervise los cambios en los ajustes de los GPO:** Monitoree de cerca quién cambia qué ajustes de los GPO, cuándo y desde dónde con informes completos
- **Configure alertas para los cambios críticos:** Reciba alertas instantáneas por correo electrónico y SMS para los cambios críticos, como cambios en la configuración de la computadora, cambios en la política de bloqueo de cuentas y contraseñas, etc.
- **Mantenga una pista de auditoría:** Genere informes sobre los valores de los ajustes de GPO antes y después de cada cambio para detectar instantáneamente los cambios no deseados

## **Auditoría del servidor de Windows**

**Monitoree los servidores miembros con informes y alertas en tiempo real para vigilar de cerca la actividad en su red de Windows**

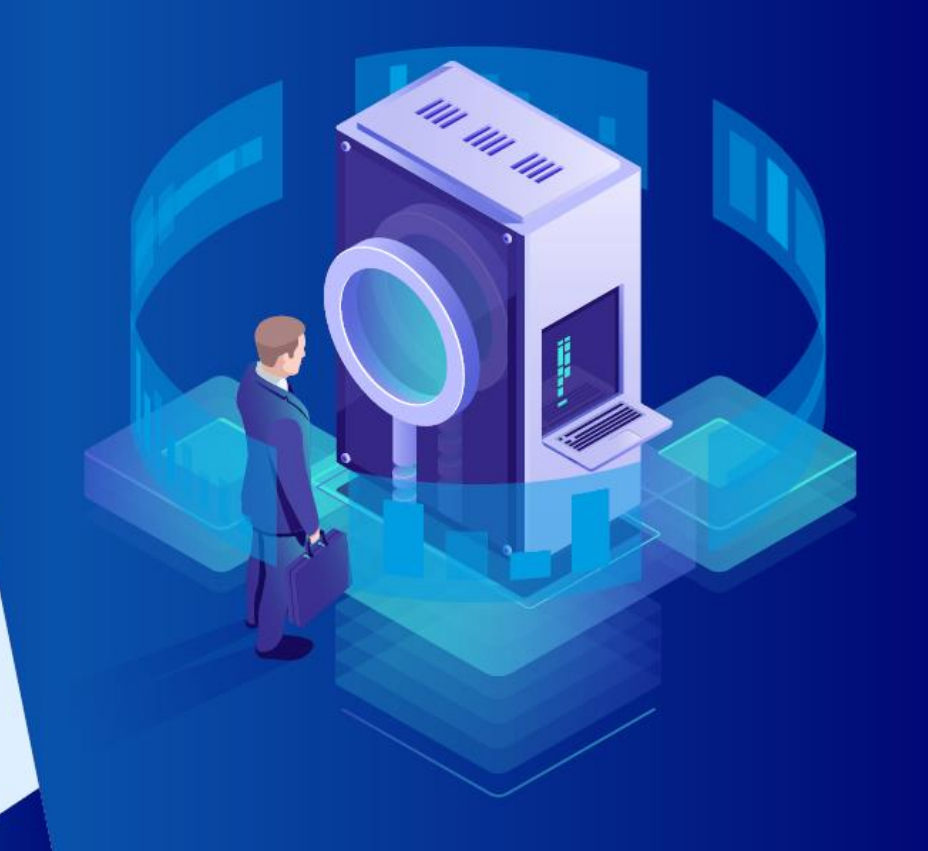

### **Auditoría del servidor de Windows**

- **Audite los servidores de Windows:** Monitoree los cambios en las membresías de grupos administrativos locales, usuarios locales, derechos de usuario, políticas locales y mucho más
- **Supervise las tareas y los procesos programados:** Audite la creación, eliminación y modificación de tareas y procesos programados
- **Monitoree el uso de dispositivos extraíbles:** Identifique los complementos USB y las actividades de transferencia de archivos a dispositivos de almacenamiento extraíbles
- **Audite los procesos de PowerShell:** Monitoree los procesos de PowerShell que se ejecutan en sus servidores de Windows junto con los comandos ejecutados en ellos
- **Audite los servicios de federación de AD (ADFS):** Genere informes sobre los intentos de autenticación ADFS exitosos y fallidos en tiempo real

# **Auditoría de estaciones de trabajo**

**Haga un seguimiento de la información de inicio y cierre de sesión de los usuarios, horas productivas, detalles del historial de inicio de sesión, uso de almacenamiento extraíble y mucho más**

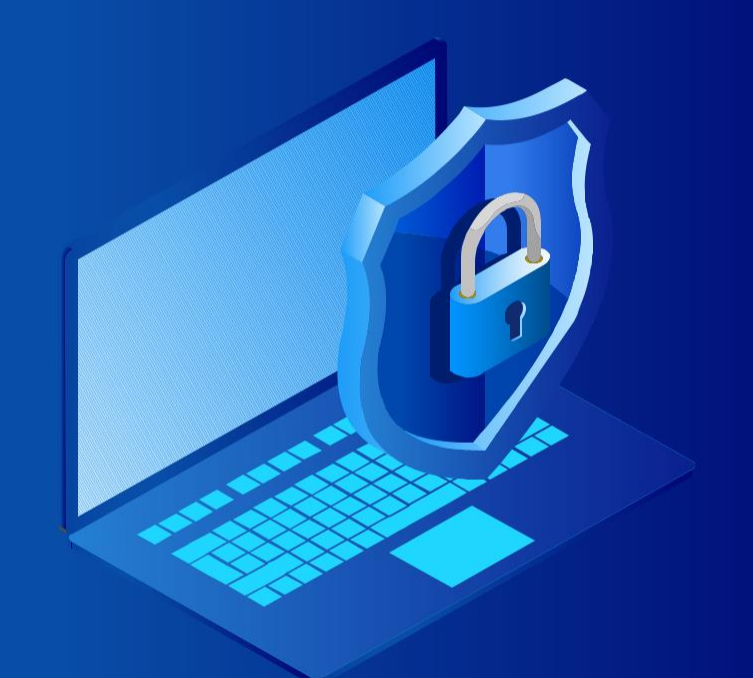

### **Auditoría de estaciones de trabajo**

- **Audite la actividad de inicio y cierre de sesión:** Supervise la actividad de inicio y cierre de sesión en su red de Windows, registre la duración de la sesión e identifique a los usuarios que actualmente están conectados
- **Rastree el historial de inicio de sesión de los usuarios:** Registre cada actividad de inicio de sesión, identifique a los usuarios que hayan iniciado sesión en varios equipos, monitoree los inicios de sesión RADIUS y mucho más
- **Identifique los inicios de sesión fallidos:** Realice un seguimiento de todos los intentos de inicio de sesión fallidos con información sobre quién intentó iniciar sesión, en qué equipo intentó iniciar sesión, cuándo y el motivo de la falla
- **Monitoree la integridad de los archivos:** Reciba informes detallados sobre todos los cambios realizados en los archivos del sistema y del programa
- **Mida la productividad de los empleados:** Supervise el tiempo de inactividad de los empleados y las horas de trabajo reales para garantizar una alta productividad en toda su empresa

### **Análisis del comportamiento de los usuarios**

**Detecte y mitigue las amenazas como inicios de sesión maliciosos, movimientos laterales, abuso de privilegios, violaciones de datos y malware**

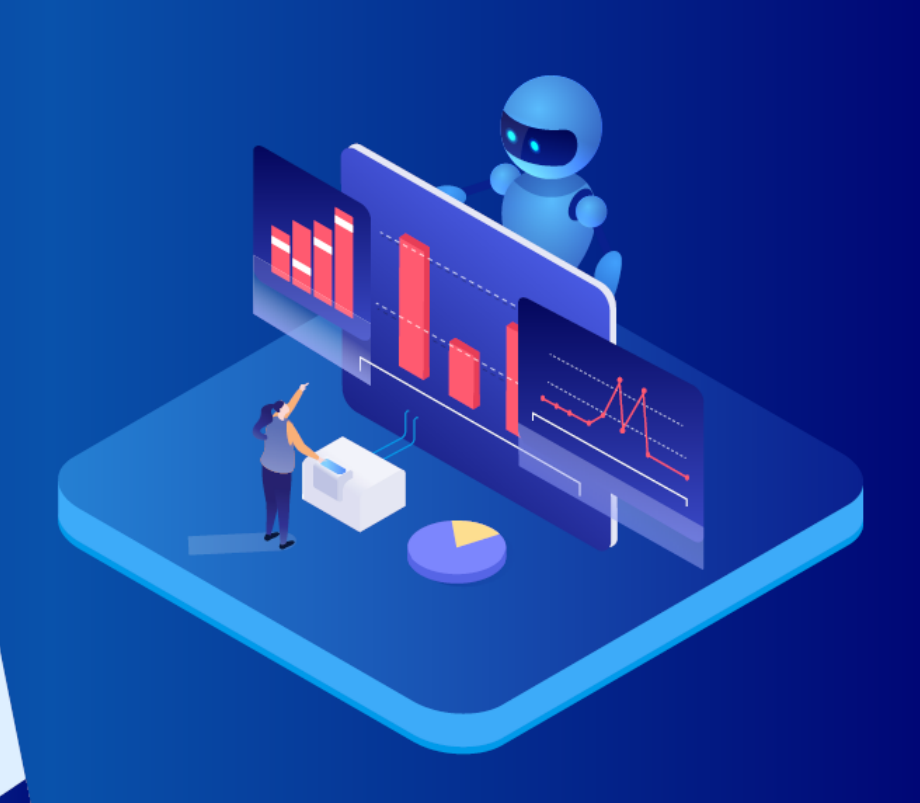

www.adauditplus.com

### **Cacería de amenazas con UBA**

- **Procese logs de todo su entorno:** Recopile y procese logs de los DC, servidores miembros y estaciones de trabajo configurados
- **Identifique una línea de base segura:** Los datos de log procesados se utilizan para crear una línea de base específica del usuario para las actividades normales de inicio de sesión, archivo, gestión de usuarios y procesamiento
- **Identifique anomalías y alerte a los administradores:** Los datos de log entrantes y las líneas de base procesadas se comparan para detectar anomalías y notificar a los administradores, para que puedan investigar más a fondo
- **Detecte posibles amenazas de seguridad:** Detecte rápidamente los posibles casos de inicios de sesión maliciosos, abuso de privilegios, escalamiento de privilegios, robo de datos, ataques de malware y mucho más
- **Automatice las respuestas a incidentes:** Reduzca el tiempo que lleva mitigar el daño apagando instantáneamente los dispositivos, cerrando las sesiones de los usuarios o más en función del incidente de seguridad

## **Monitoreo de usuarios privilegiados**

**Audite las cuentas de usuarios privilegiados en su dominio y mantenga una pista de auditoría para detectar rápidamente los comportamientos sospechosos**

www.adauditplus.com

### **Monitoreo de usuarios privilegiados**

- **Audite la actividad del administrador:** Supervise las acciones administrativas del usuario en el esquema de Active Directory (AD), la configuración, los usuarios, los grupos, las unidades organizativas (OU), los objetos de directiva de grupo (GPO) y mucho más
- **Revise la actividad de los usuarios privilegiados:** Cumpla con varias regulaciones de TI al mantener una pista de auditoría de las actividades realizadas por los usuarios privilegiados en su dominio
- **Detecte el escalamiento de privilegios:** Identifique el escalamiento de privilegios con informes que documenten el uso de privilegios por primera vez de los usuarios y verifique si son necesarios para el rol y las obligaciones del usuario
- **Detecte anomalías de comportamiento:** Identifique las acciones que se desvíen de los patrones de acceso normales para encontrar los atacantes que usan credenciales robadas o compartidas de cuentas privilegiadas
- **Reciba alertas sobre actividades sospechosas:** Detecte y responda rápidamente frente a los eventos críticos, como la eliminación de logs de auditoría o el acceso a datos críticos fuera del horario comercial, al configurar alertas

## **Funciones más populares**

**Una vista general de las funciones que aman nuestros clientes**

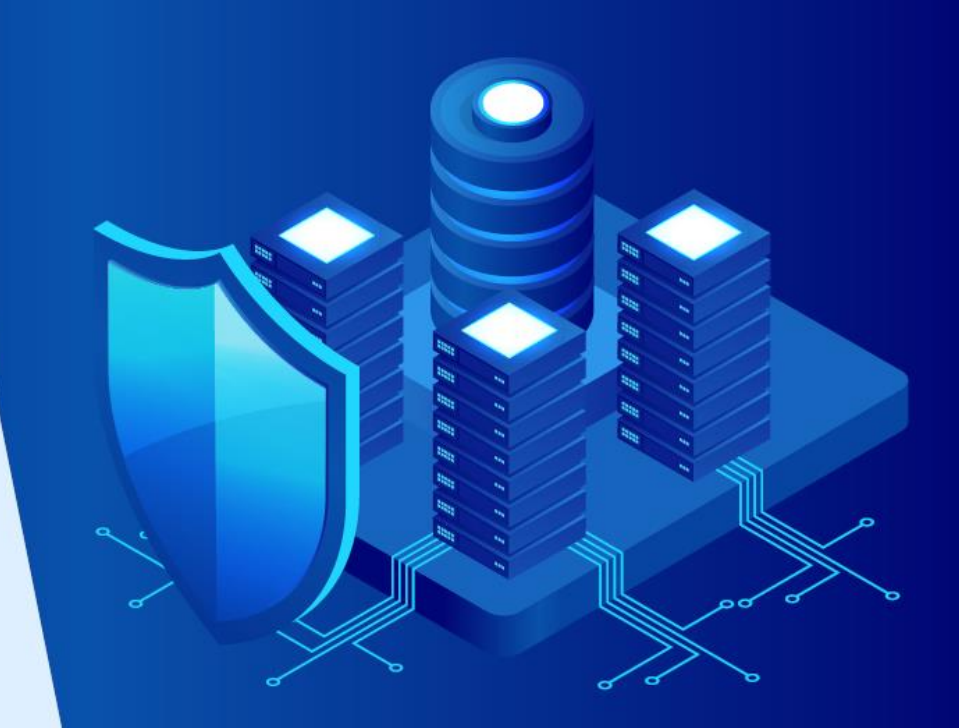

www.adauditplus.com

### **Más funciones que adoran nuestros clientes**

**Monitoreo de las horas laborales de los usuarios:** Supervise la asistencia, las horas activas, las horas inactivas y las horas productivas de los empleados que usan cualquier computadora dentro de su entorno

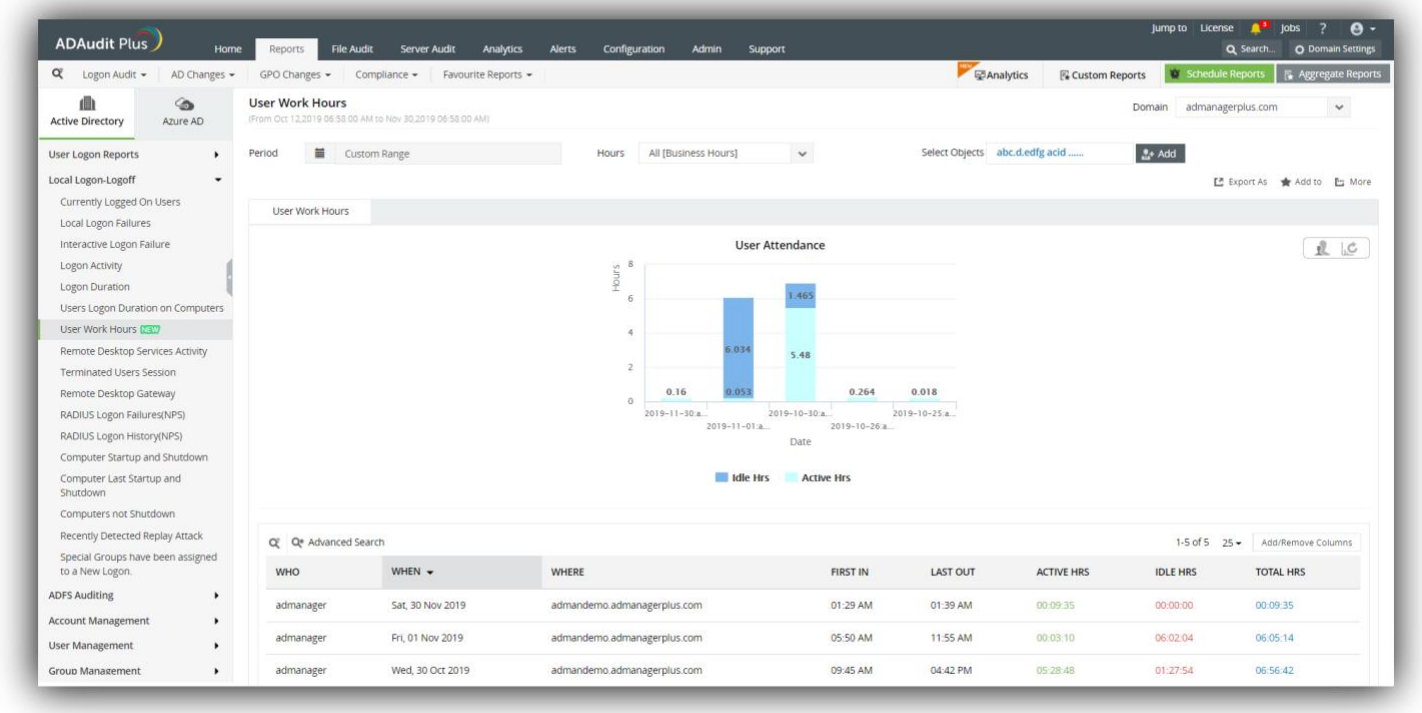

**Detección de amenazas internas:** Detecta al instante indicadores de amenazas internas como inicios de sesión maliciosos, abuso de privilegios, movimientos laterales, uso indebido de datos y mucho más

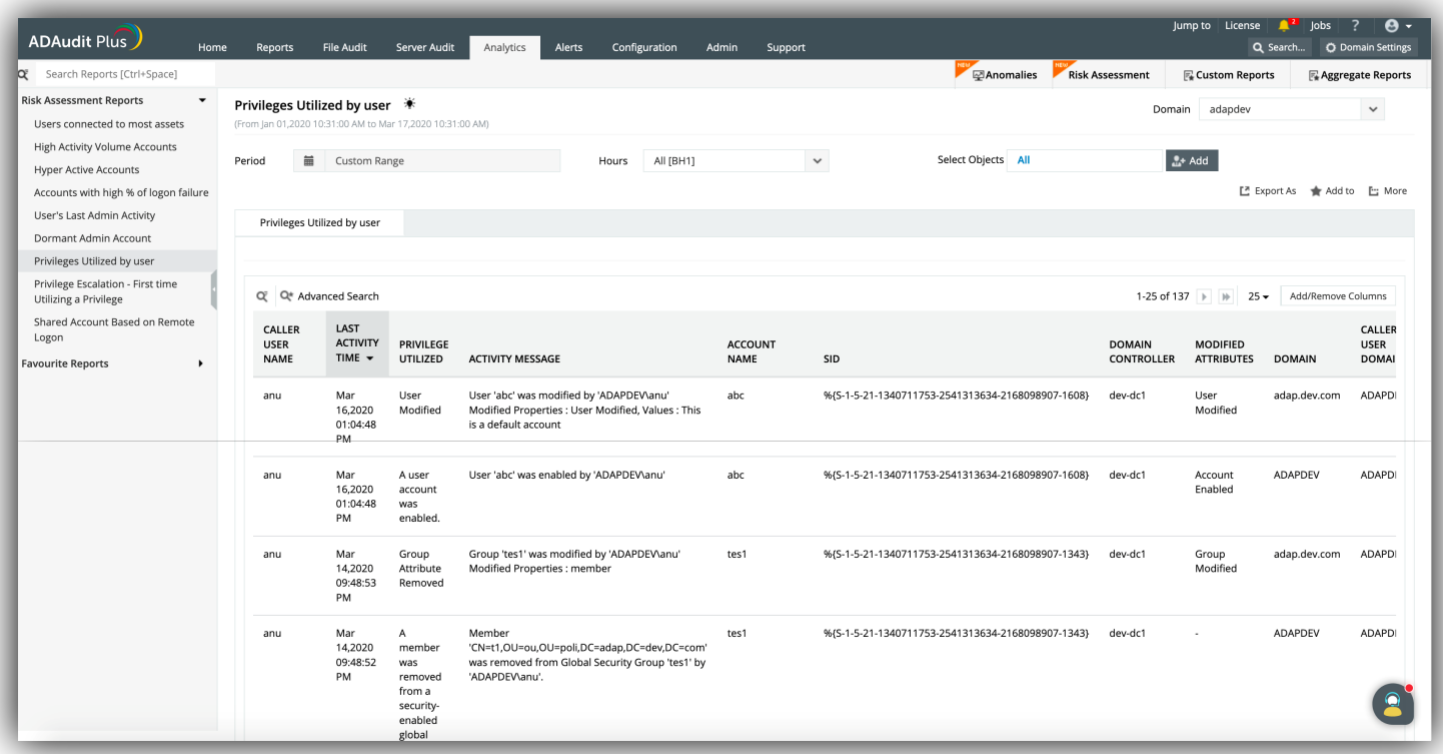

**Seguimiento de los inicios / cierres de sesión:** Obtenga información específica del usuario sobre las acciones de inicio y cierre de sesión, vea qué usuarios han iniciado sesión en varias computadoras y vea las direcciones IP y los tiempos de inicio de sesión

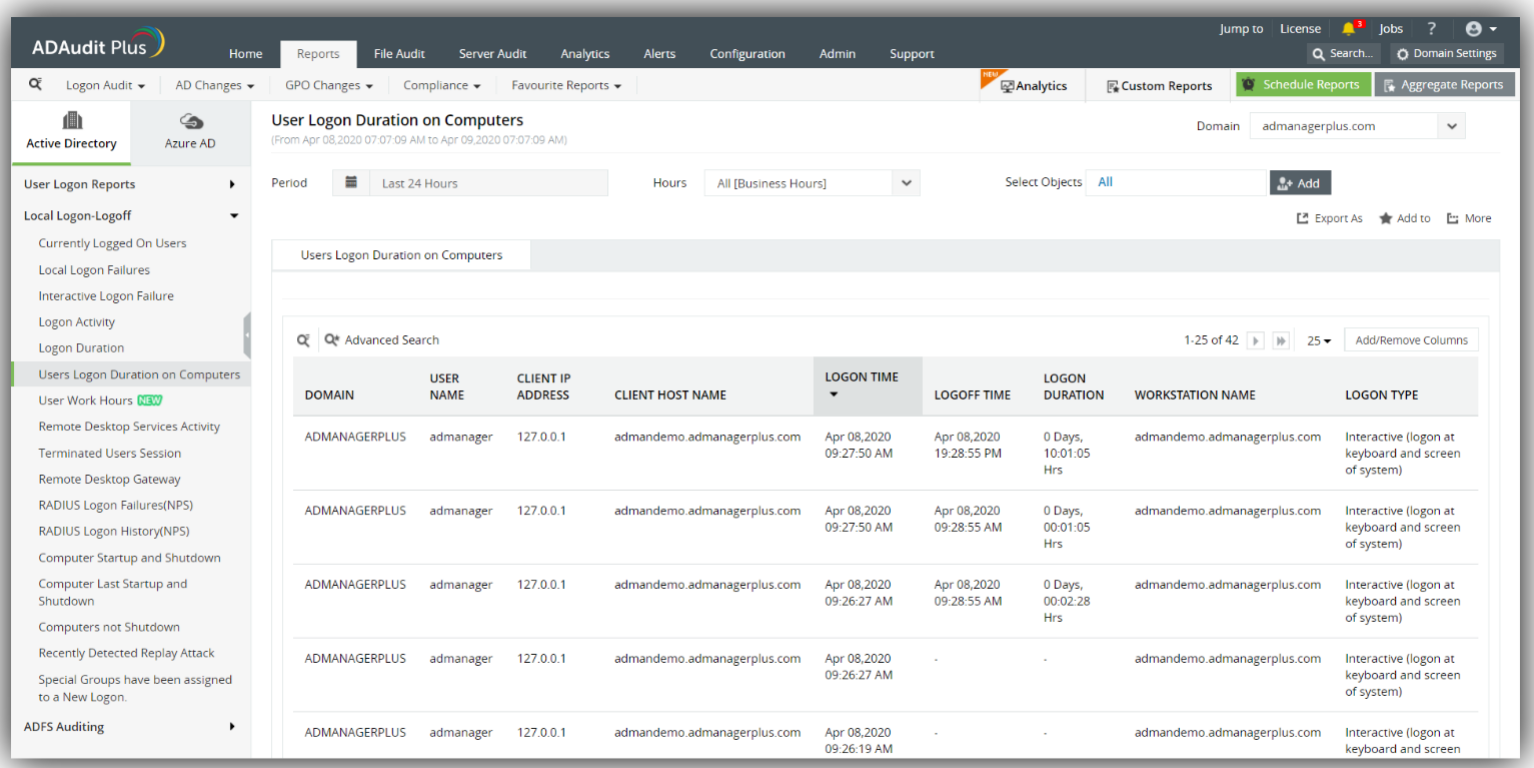

### **Por qué se destaca ADAudit Plus**

- **Alertas instantáneas:** Reciba notificaciones instantáneas por correo electrónico y SMS sobre los eventos o actividades críticas por parte de un usuario crítico
- **Detección y respuesta a amenazas:** El motor de UBA detecta rápidamente el abuso de privilegios, ataques internos, malware y otras amenazas, y ejecuta respuestas personalizadas
- **Más de 250 informes:** Optimice el cumplimiento de varias regulaciones, incluidas PCI DSS, HIPAA, SOX, GDPR, GLBA, ISO 27001 y más con informes listos para auditoría
- **Archivado de logs y análisis forense:** Archive los datos de auditoría en una ubicación definida por el usuario y genere informes basados en esos datos cuando sea necesario
- **Equipo de atención al cliente de primer nivel:** Nuestro equipo de asistencia está a solo un correo electrónico, llamada telefónica o chat de distancia

### **Plataformas compatibles**

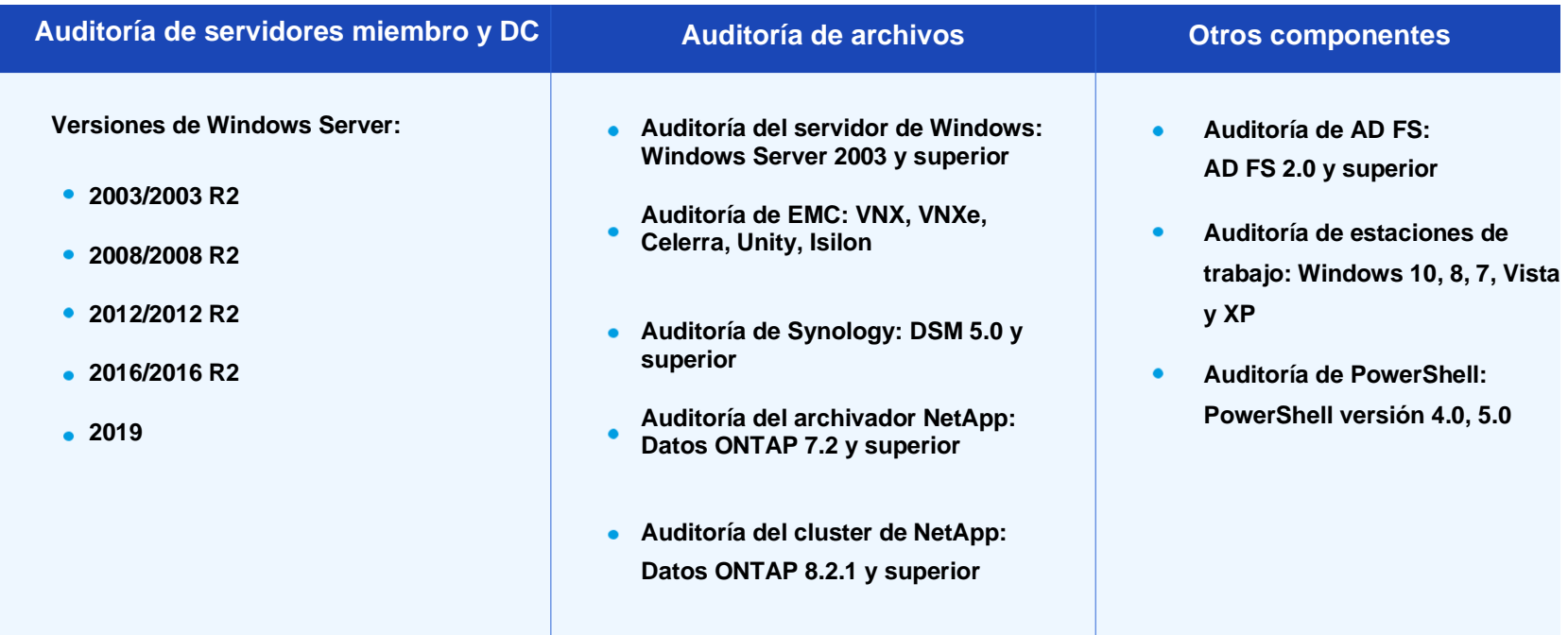

### **Versiones disponibles**

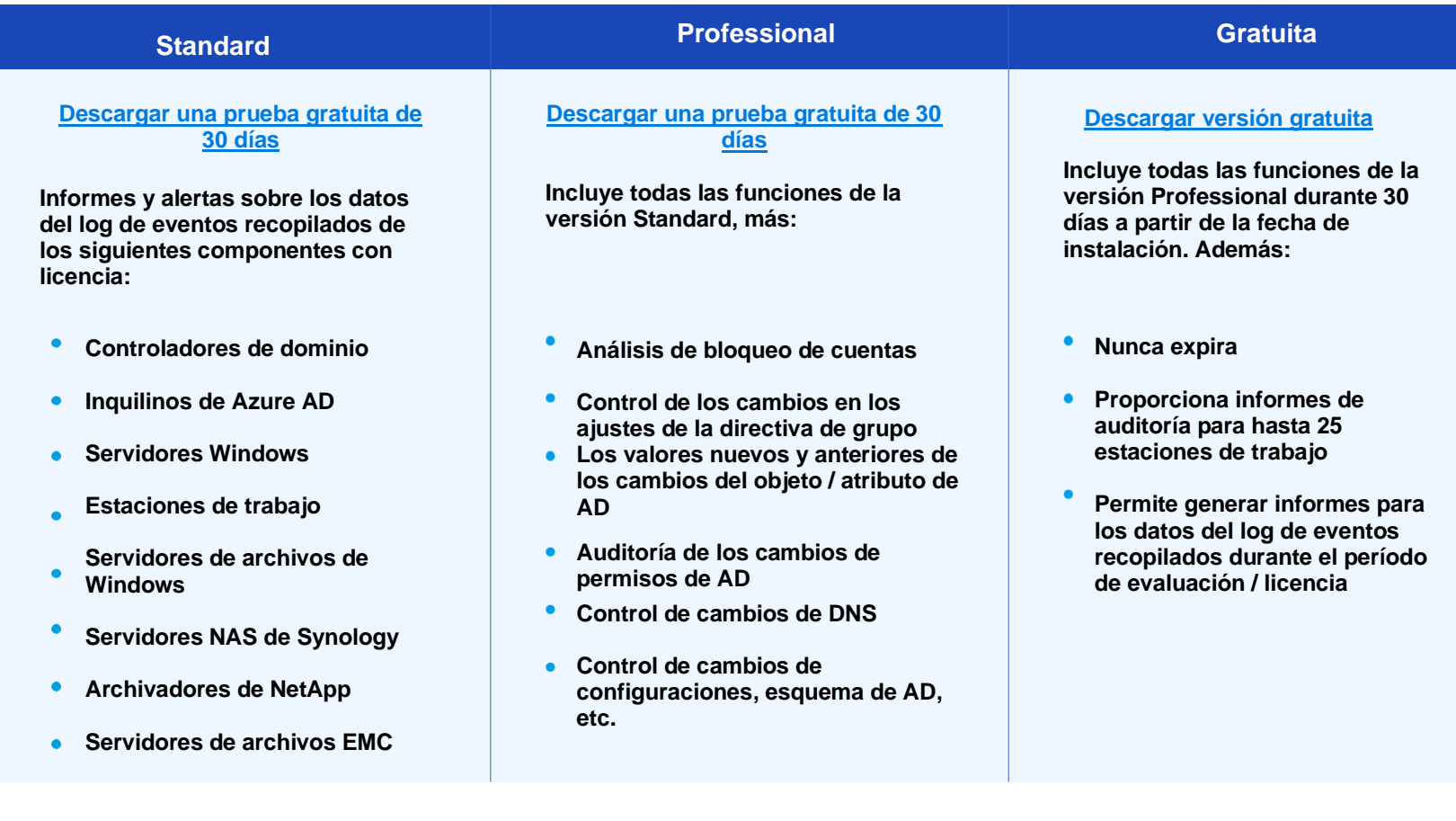

### **Detalles de la licencia**

**La licencia de ADAudit Plus para el componente de Auditoría de Active Directory se basa en la cantidad de controladores de dominio.**

**Otros add-ons se basan en la cantidad de:**

- **Inquilinos de Azure AD**
- **Servidores de archivos**
- **Servidores de archivos EMC / Archivadores NetApp / Servidores Synology NAS**  $\bullet$
- **Servidores miembros**
- **Estaciones de trabajo**

### **Asistencia para la evaluación**

**Podemos ayudarlo de varias maneras durante su evaluación de ADAudit Plus. Esto incluye:**

- **Una [prueba gratuita de 30 días](https://www.manageengine.com/products/active-directory-audit/download-free.html?slide-deck) completamente funcional**   $\bullet$
- **Extensión de la licencia de evaluación, si es necesario**
- **Soporte técnico 24x5 y opciones de [demostración guiada](https://www.manageengine.com/products/active-directory-audit/demo-form.html?slide-deck)**
- **Una demostración en vivo alojada en [demo.adauditplus.com](https://demo.adauditplus.com/?slide-deck)**
- **[Guías](https://www.manageengine.com/products/active-directory-audit/guide-to-configure-active-directory-in-adauditplus.html?slide-deck) detalladas de instalación y configuración**
- **Una amplia [base de conocimiento](https://www.manageengine.com/products/active-directory-audit/document.html?slide-deck)**

### **Nueve de cada diez compañías de Fortune 100 confían en nosotros para gestionar su TI**

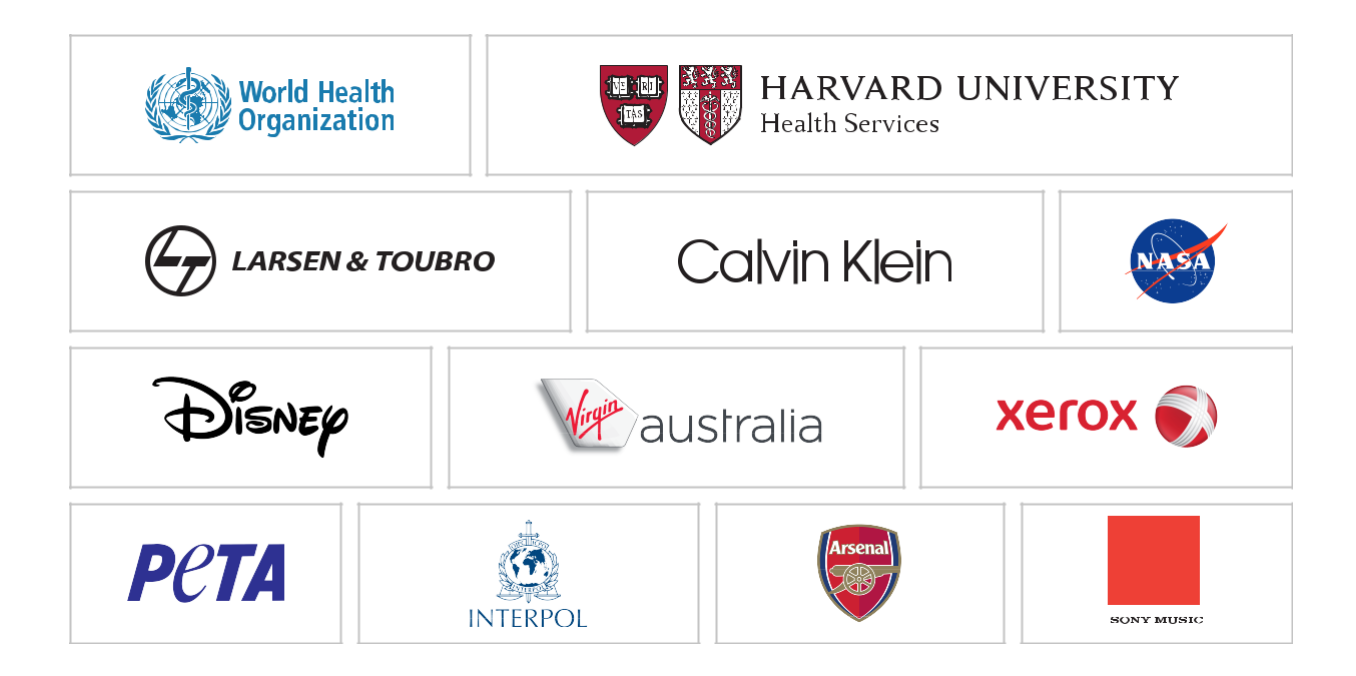

### **Y tenemos las credenciales para demostrarlo**

**ADAudit Plus fue nombrado como la Elección de los Clientes para SIEM de Gartner Peers Insights 2019** 

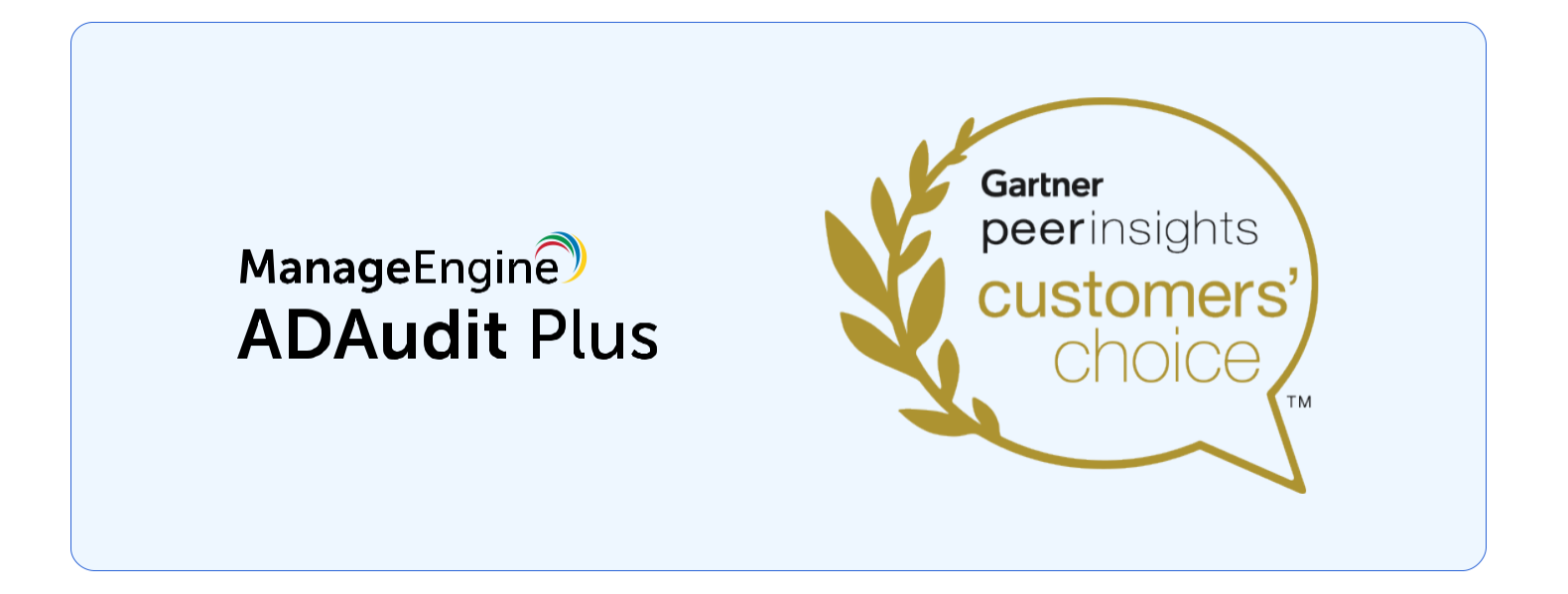

### **Testimonios de los clientes**

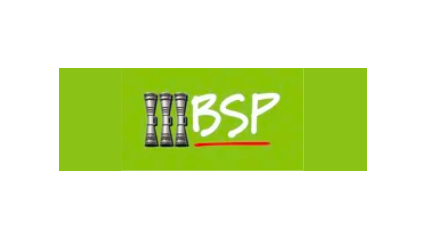

Una buena solución basada en la web y rentable. Nos gusta la opción de auditoría en el archivador NetApp. Además, en parte tiene que ver con nuestra satisfacción con otros productos en los que se destaca ManageEngine.

**Ricky Chand** Ingeniero de Sistemas, Banco del Pacífico Sur, Fiji

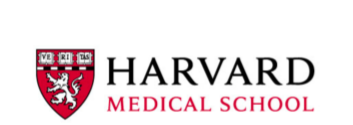

Antes de ADAudit Plus, no podíamos ver nuestra infraestructura de AD. Ahora podemos monitorear todas las transacciones de AD en cuanto a cambios de grupo, creación de usuarios, seguridad, logs de autenticación y mucho más.

#### **Calixto Muanya,**

Administrador de Windows, Harvard Medical School

#### **Detalles de contacto**

#### **Teléfono**

**+ 1-925-924-9500**

**Equipo comercial**

**latam-sales@manageengine.com**

#### **Visite nuestra página**

**[www.m](https://www.manageengine.com/products/active-directory-audit/?slide-deck)anageengine.com/latam/**

#### **Dirección**

**ZOHO Corporation 4141 Hacienda Drive, Pleasanton, CA 94588, EE. UU.**

*Obtenga una prueba gratuita de 30 días completamente funcional* **[Descargar ahora](https://www.manageengine.com/latam/active-directory-audit/download.html)**